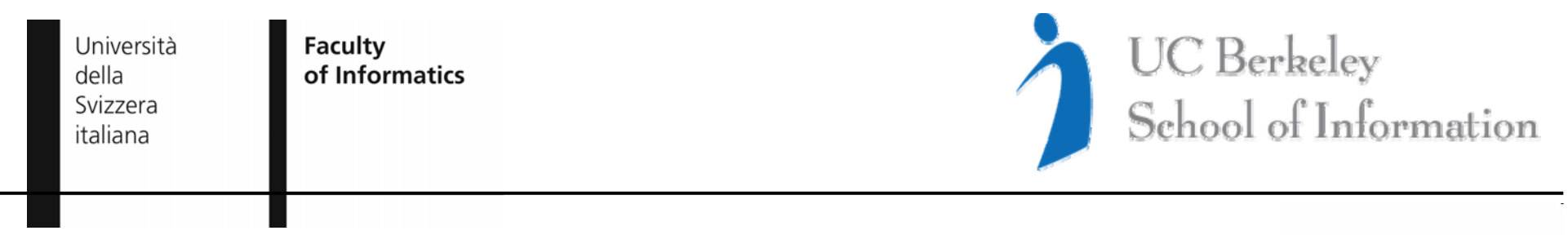

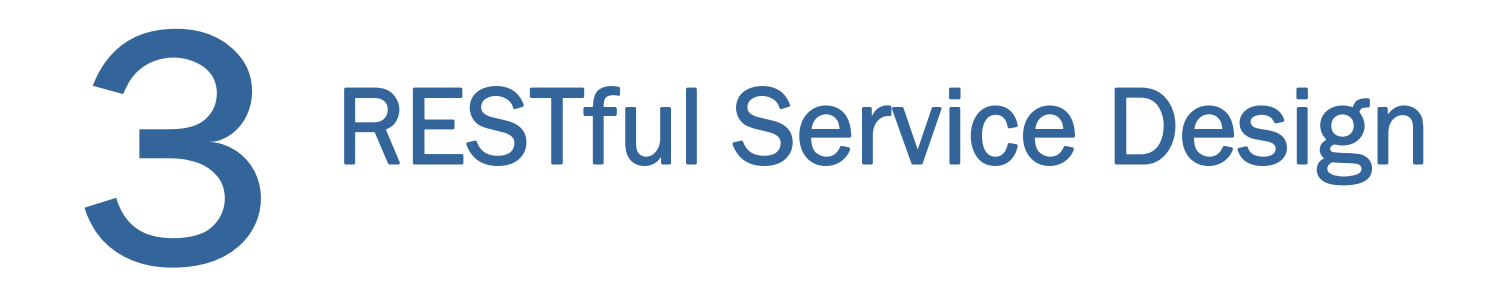

Cesare Pautasso Faculty of Informatics University of Lugano, Switzerland

c.pautasso@ieee.org http://www.pautasso.info

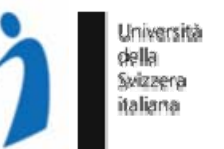

- 1. Resource Identification URI
- 2. Uniform InterfaceGET, PUT, DELETE, POST (HEAD, OPTIONS...)
- 3. Self-Describing Messages
- 4. Hypermedia Driving Application State
- 5. Stateless Interactions

- 1. Resource Identification
- 2. Uniform InterfaceGET, PUT, DELETE, POST (HEAD, OPTIONS...)
- 3. Self-Describing Messages
- 4. Hypermedia Driving Application State
- 5. Stateless Interactions

## REST Design - Outline

Università Swizzena italiam

- $\bullet$ REST Architectural Elements
- $\bullet$  Design Methodology
	- •Is URI Design part of REST?
- $\bullet$ Simple Doodle Service Example
- $\bullet$  Design Tips
	- •Understanding GET vs. POST vs. PUT
	- • Multiple Representations
		- •Content-Type Negotiation
	- • Exception Handling
		- •Idempotent vs. Unsafe
		- •Dealing with Concurrency
	- •Stateful or Stateless?
- $\bullet$ Some REST AntiPatterns

#### REST Architectural Elements

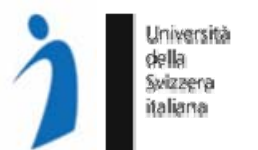

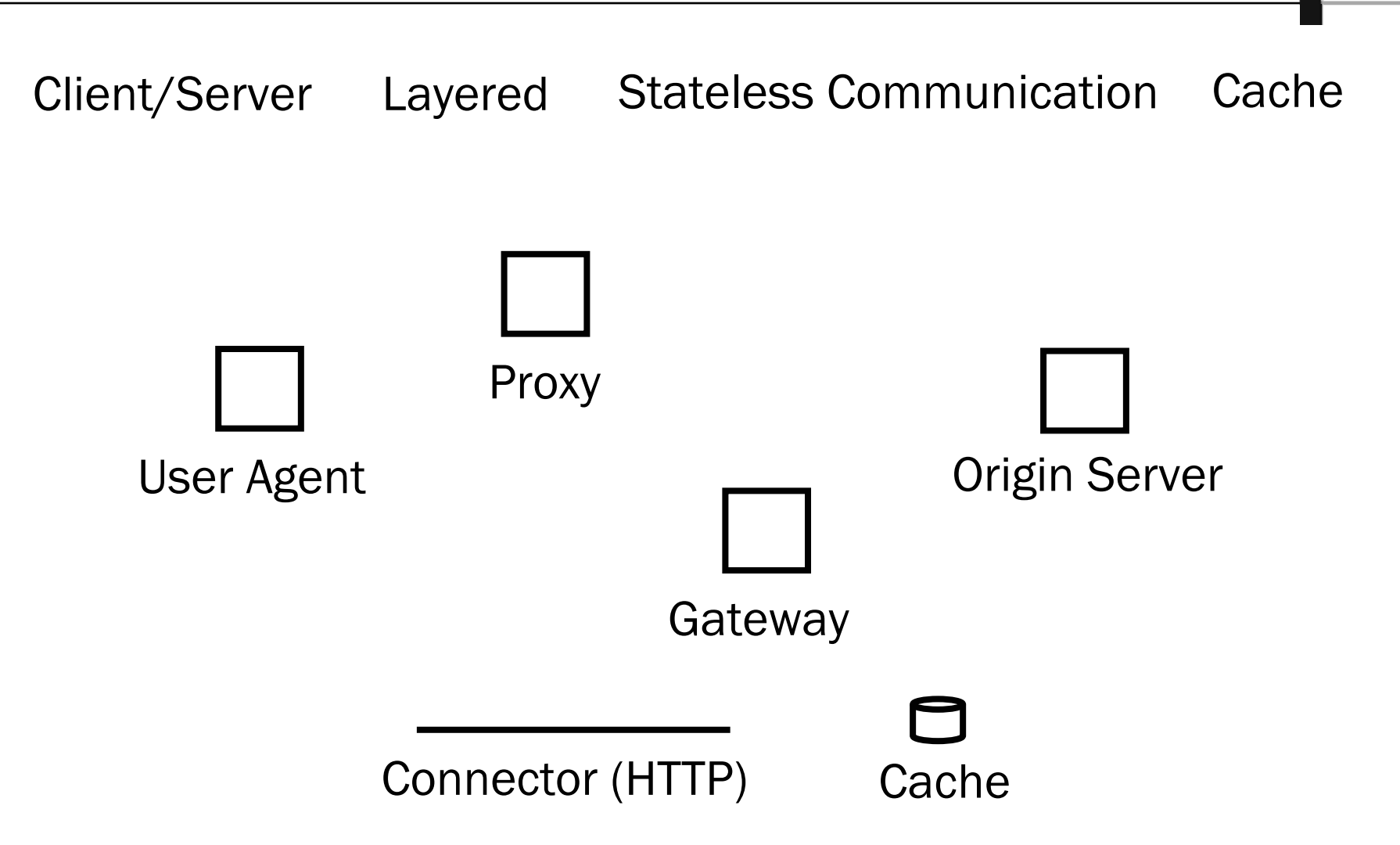

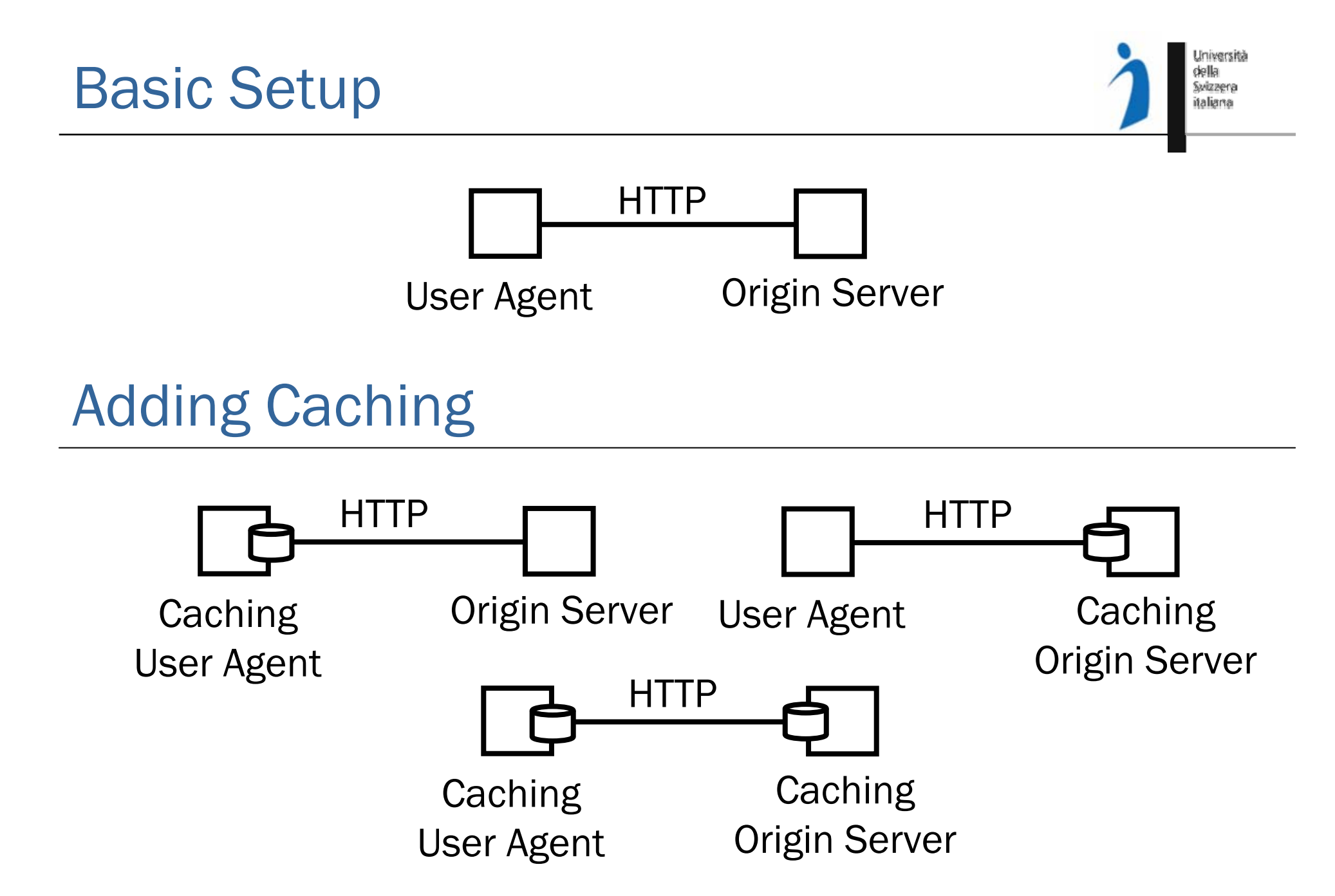

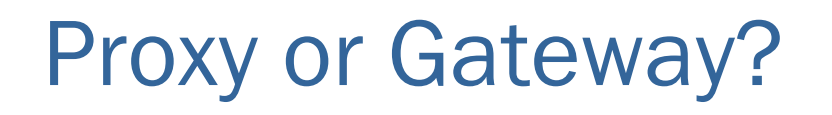

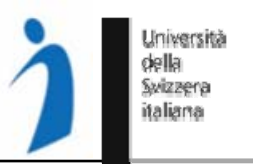

Intermediaries forward (and may translate) requests and responses

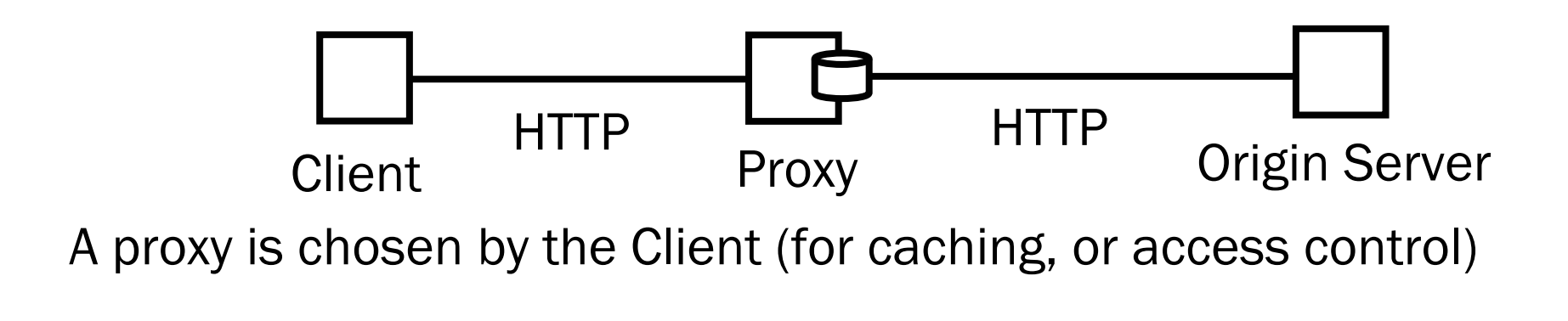

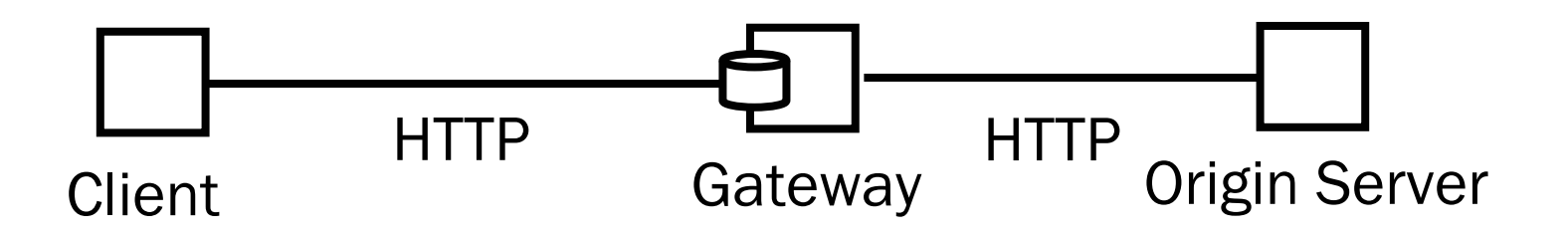

The use of a gateway (or reverse proxy) is imposed by the server

## Design Methodology

- $\mathtt{1}.$  Identify resources to be exposed as services (e.g., yearly risk report, book catalog, purchase order, open bugs, polls and votes)
- 2. Model relationships (e.g., containment, reference, state transitions) between resources with hyperlinks that can be followed to get more details (or perform state transitions)
- 3. Define "nice" URIs to address the resources
- 4. Understand what it means to do a GET, POST, PUT, DELETE for each resource (and whether it is allowed or not)
- 5. Design and document resource representations
- 6. Implement and deploy on Web server
- 7. Test with a Web browser

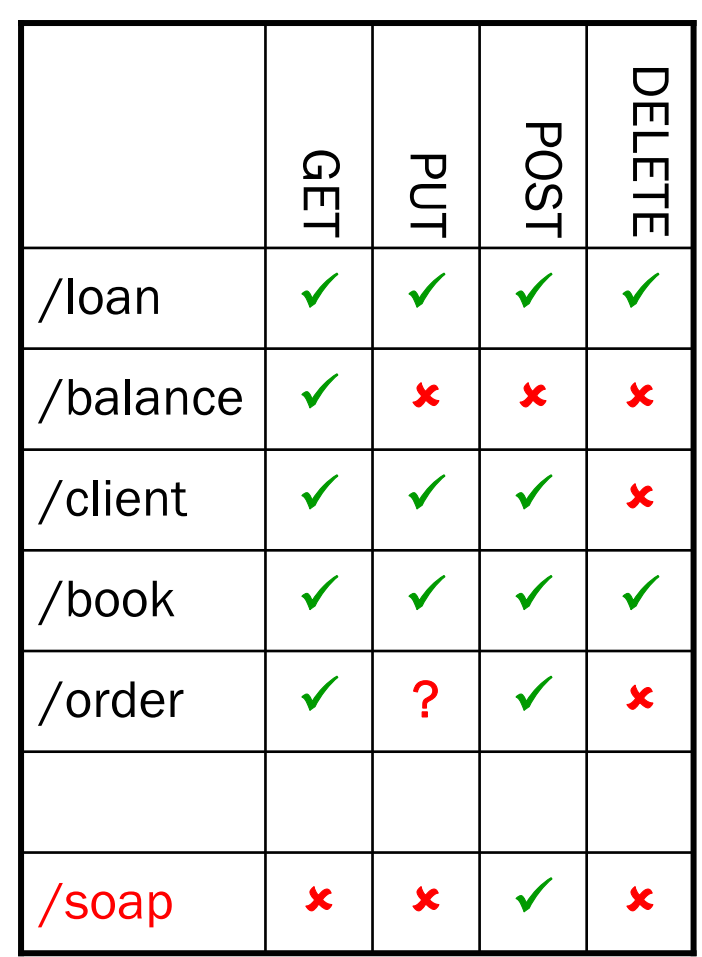

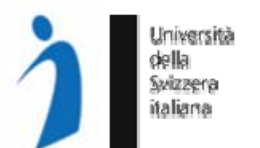

## Design Space

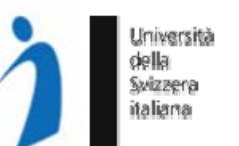

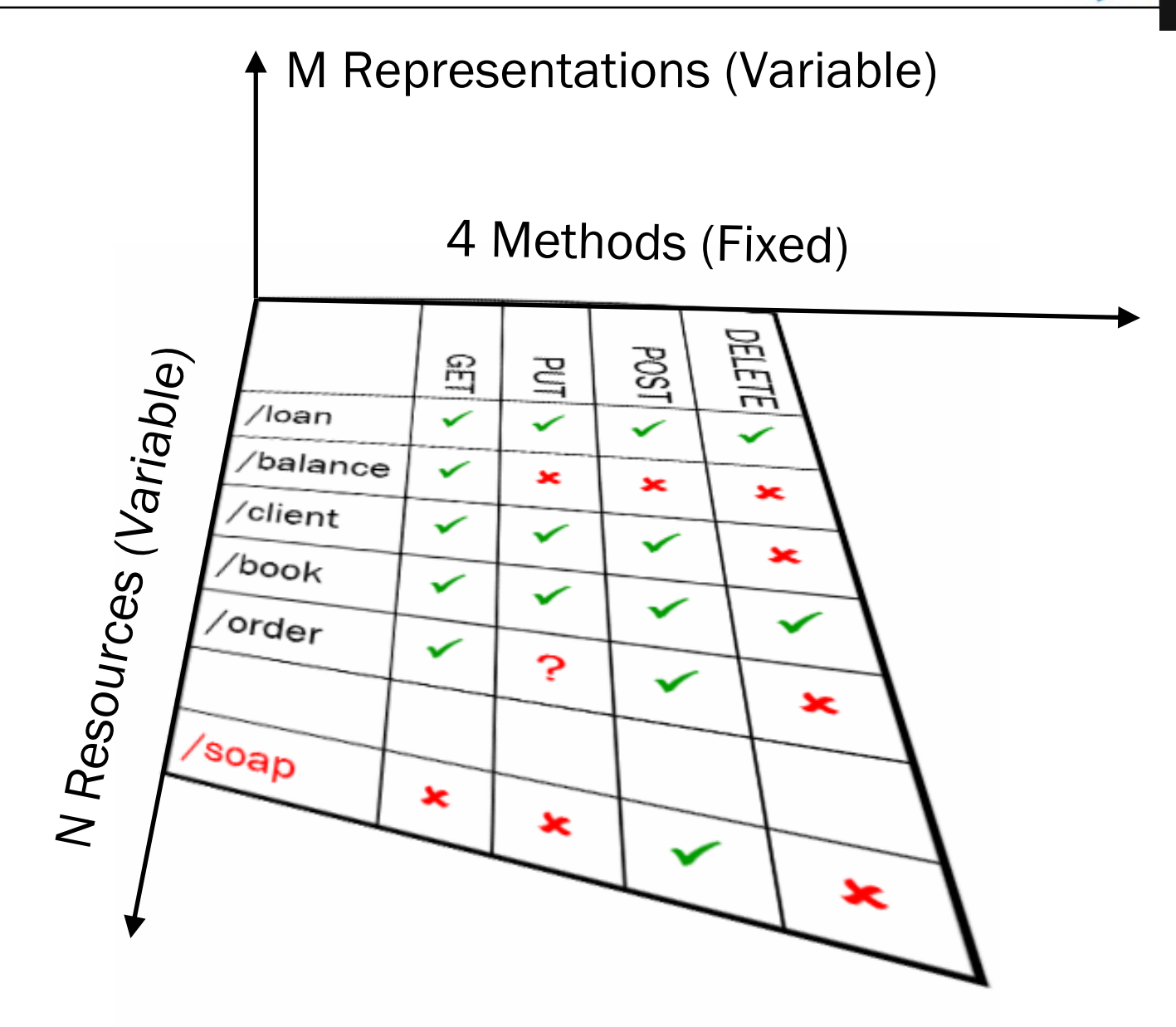

- $\left\vert \cdot \right\rangle$  Internet Standard for resource naming and identification (originally from 1994, revised until 2005)
- $\mathcal{L}_{\mathcal{A}}$ Examples:

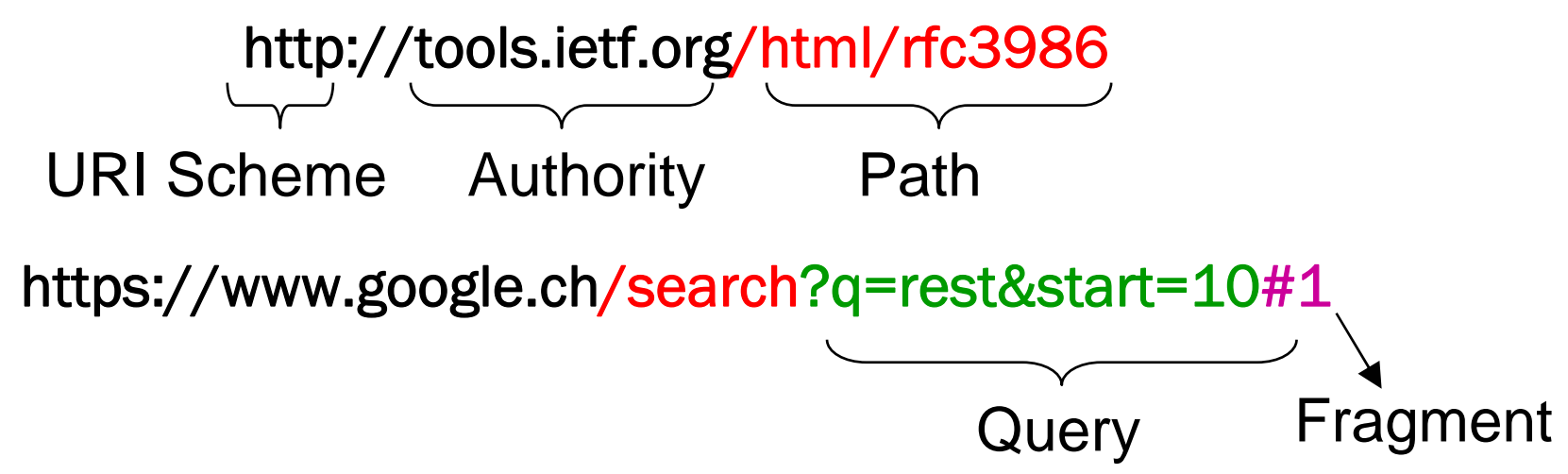

- $\left\vert \cdot \right\rangle$ REST does not advocate the use of "nice" URIs
- $\mathcal{L}^{\mathcal{L}}$ In most HTTP stacks URIs cannot have arbitrary length (4Kb)

## What is a "nice" URI?

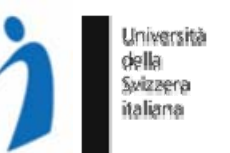

*A RESTful service is much more than just a set of nice URIs*

http://map.search.ch/lugano

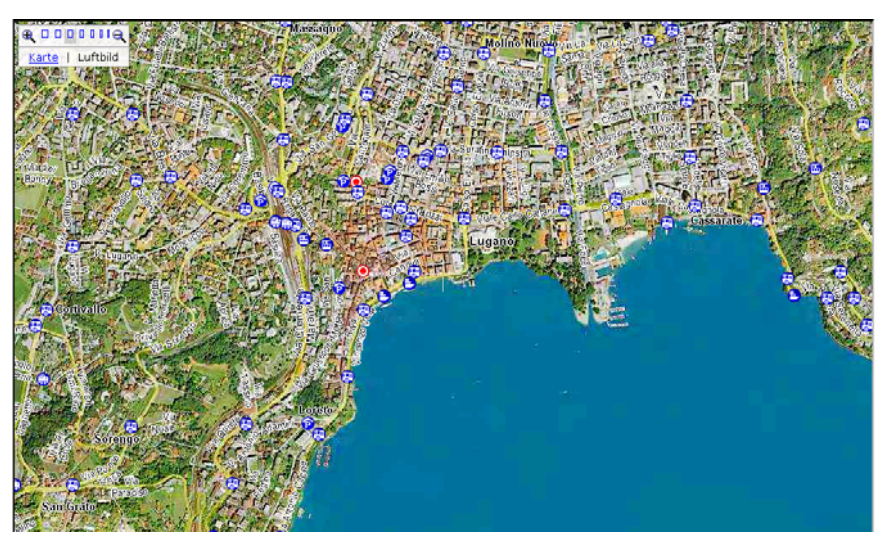

#### http://maps.google.com/lugano

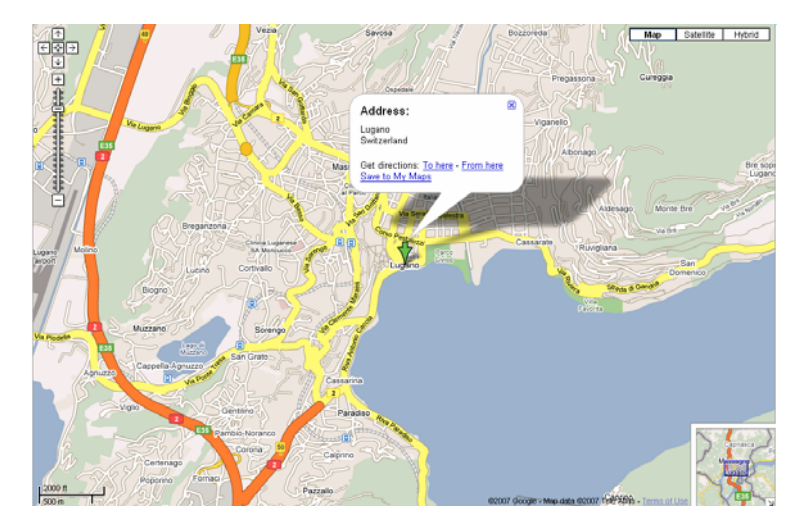

http://maps.google.com/maps?f=q&hl=en&q=lugano, +switzerland&layer=&ie=UTF8&z=12&om=1&iwloc=addr

## URI Design Guidelines

- $\begin{bmatrix} 1 \\ 2 \end{bmatrix}$ Prefer Nouns to Verbs
- Keep your URIs short
- $\Box$  Follow a "positional" parameter-passing scheme (instead of the key=value&p=v encoding)
- URI postfixes can be used to specify the content type
- **Do not change URIs**
- $\mathcal{L}_{\mathcal{A}}$  Use redirection if you really need to change them

GET /book?isbn=24&action=delete DELETE /book/24

- **EXA)** Note: REST URIs are opaque identifiers that are meant to be discovered by following hyperlinks and *not constructed by the client*
- Warning: URI Templates introduce coupling between client and server

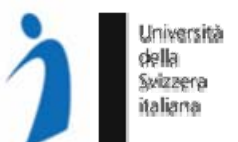

# Simple Doodle API Example Design

#### 1. Resources: polls and votes

2. Containment Relationship:

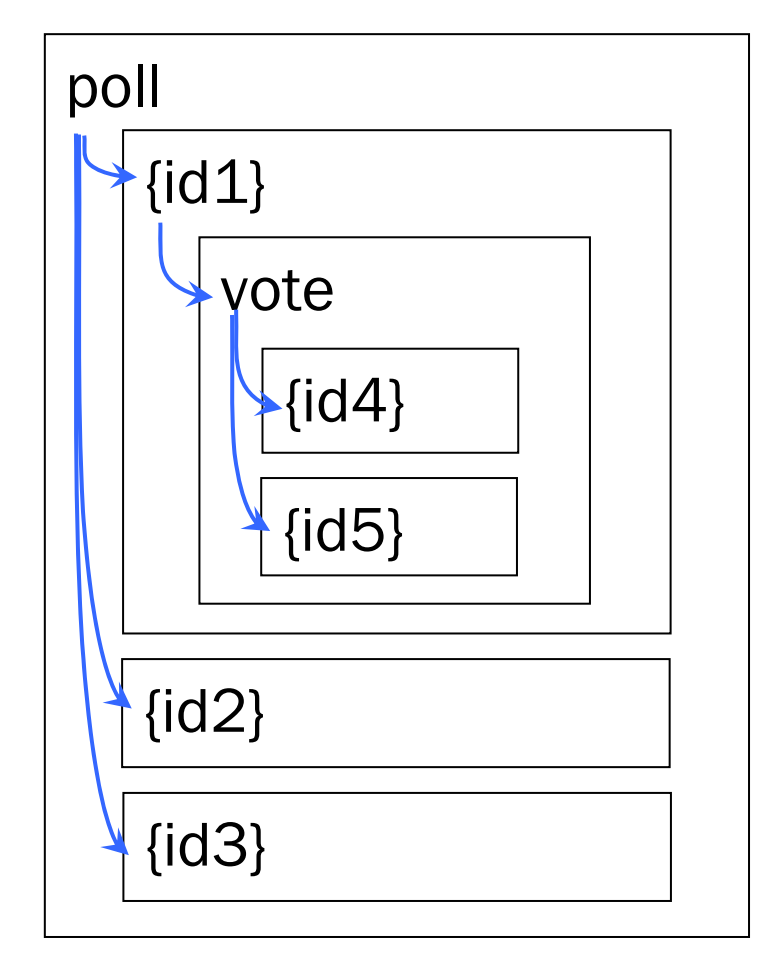

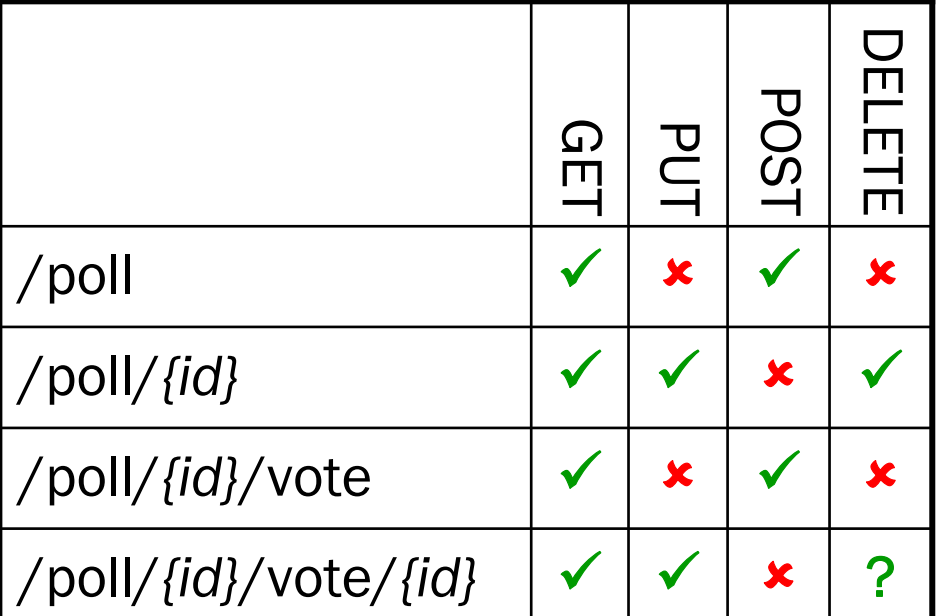

- 3. URIs embed IDs of "child" instance resources
- 4. POST on the container is used to create child resources
- 5. PUT/DELETE for updating and removing child resources

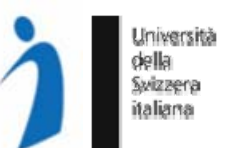

1. Creating a poll (transfer the state of a new poll on the Doodle service) POST /poll <options>A,B,C</options> 201 CreatedGET /poll/090331x 200 OK/poll /poll/090331x /poll/090331x/vote

Location: /poll/090331x

<options>A,B,C</options> <votes href="/vote"/>

2. Reading a poll (transfer the state of the poll from the Doodle service)

## Simple Doodle API Example

 $\mathcal{L}_{\mathcal{A}}$ Participating in a poll by creating a new vote sub-resource

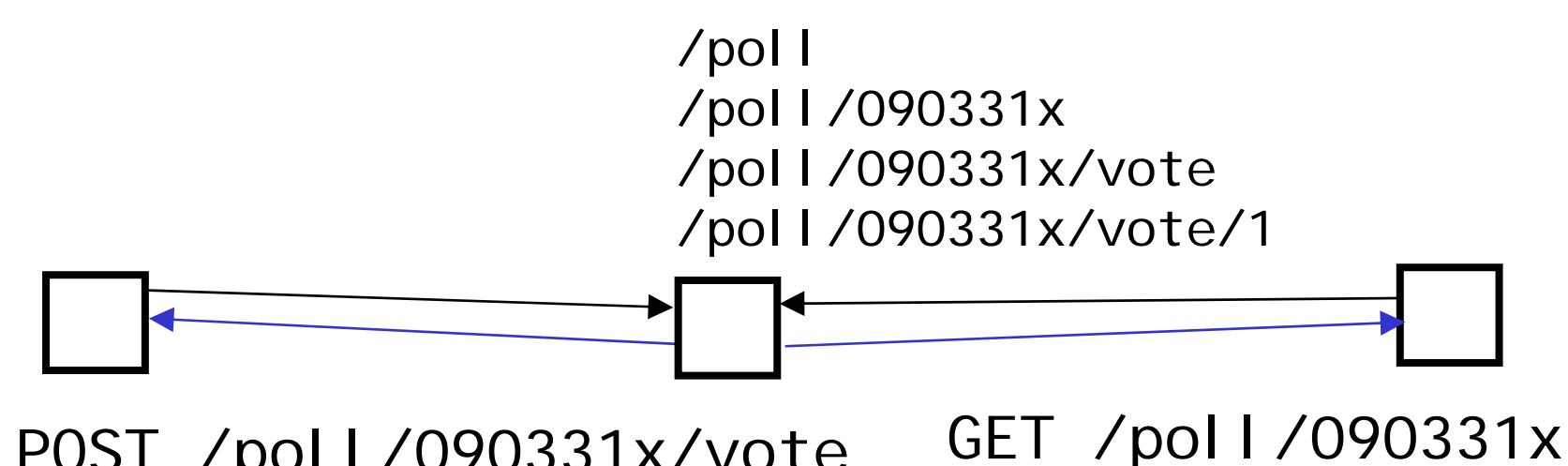

POST /poll/090331x/vote <name>C. Pautasso</name><choice>B</choice>

201 CreatedLocation: /poll/090331x/vote/1 200 OK<options>A,B,C</options> <votes><vote id="1"> <name>C. Pautasso</name><choice>B</choice></vote></votes>

## Simple Doodle API Example

 $\mathbb{R}^3$ Existing votes can be updated (access control headers not shown)

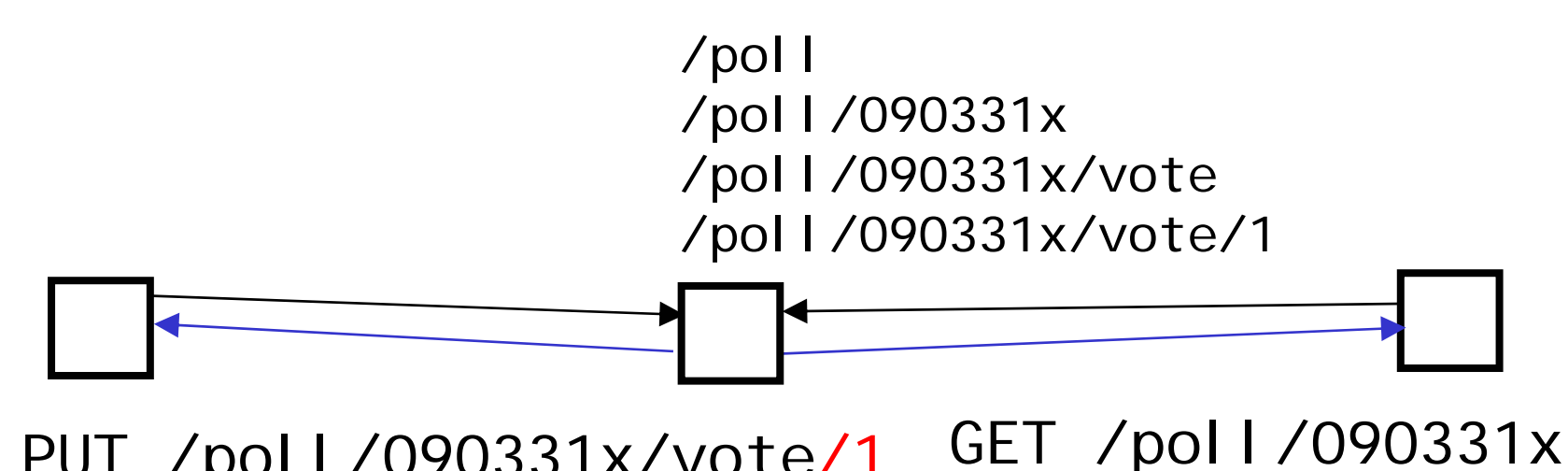

PUT /poll/090331x/vote/1 <name>C. Pautasso</name> <choice>C</choice>

200 OK

200 OK<options>A,B,C</options> <votes><vote id="/1"><name>C. Pautasso</name><choice>C</choice></vote></votes>

## Simple Doodle API Example

Università della Swizzena italiana

 $\overline{\phantom{a}}$ Polls can be deleted once a decision has been made

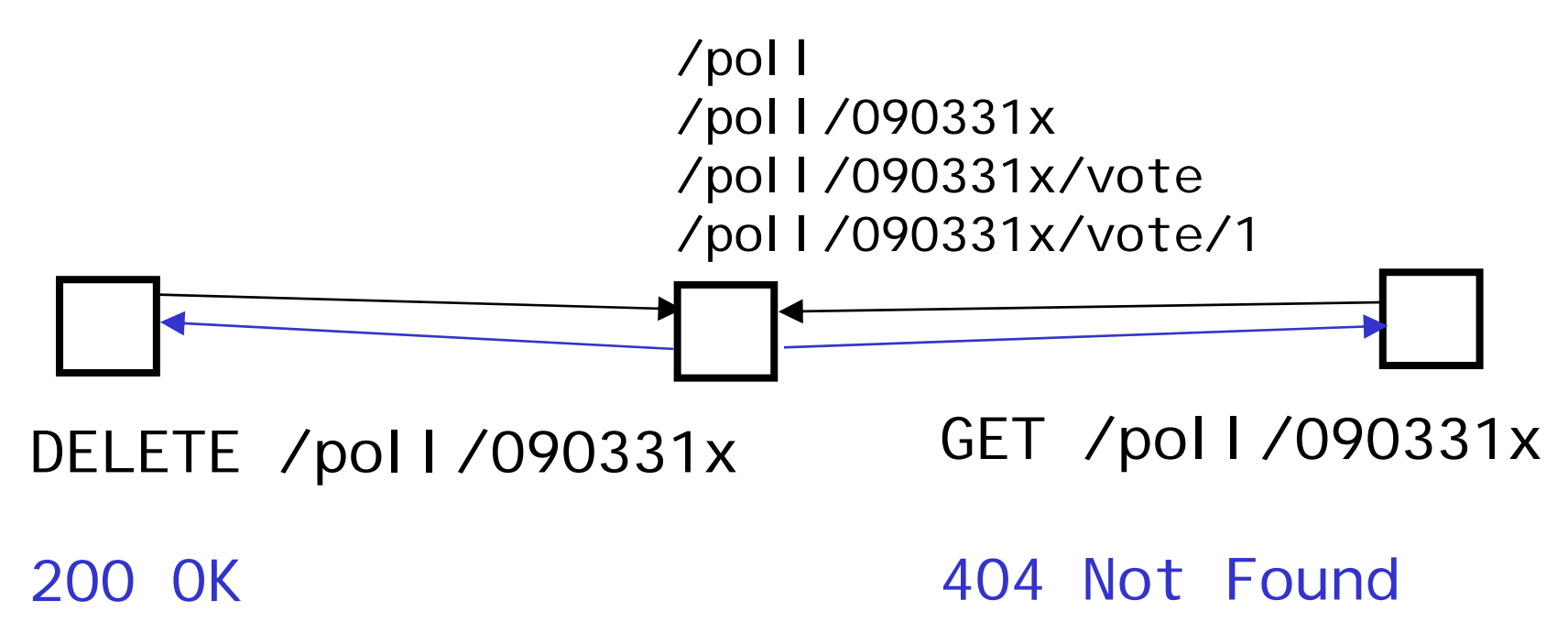

More info on the real Doodle API: http://doodle.com/xsd1/RESTfulDoodle.pdf

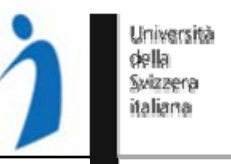

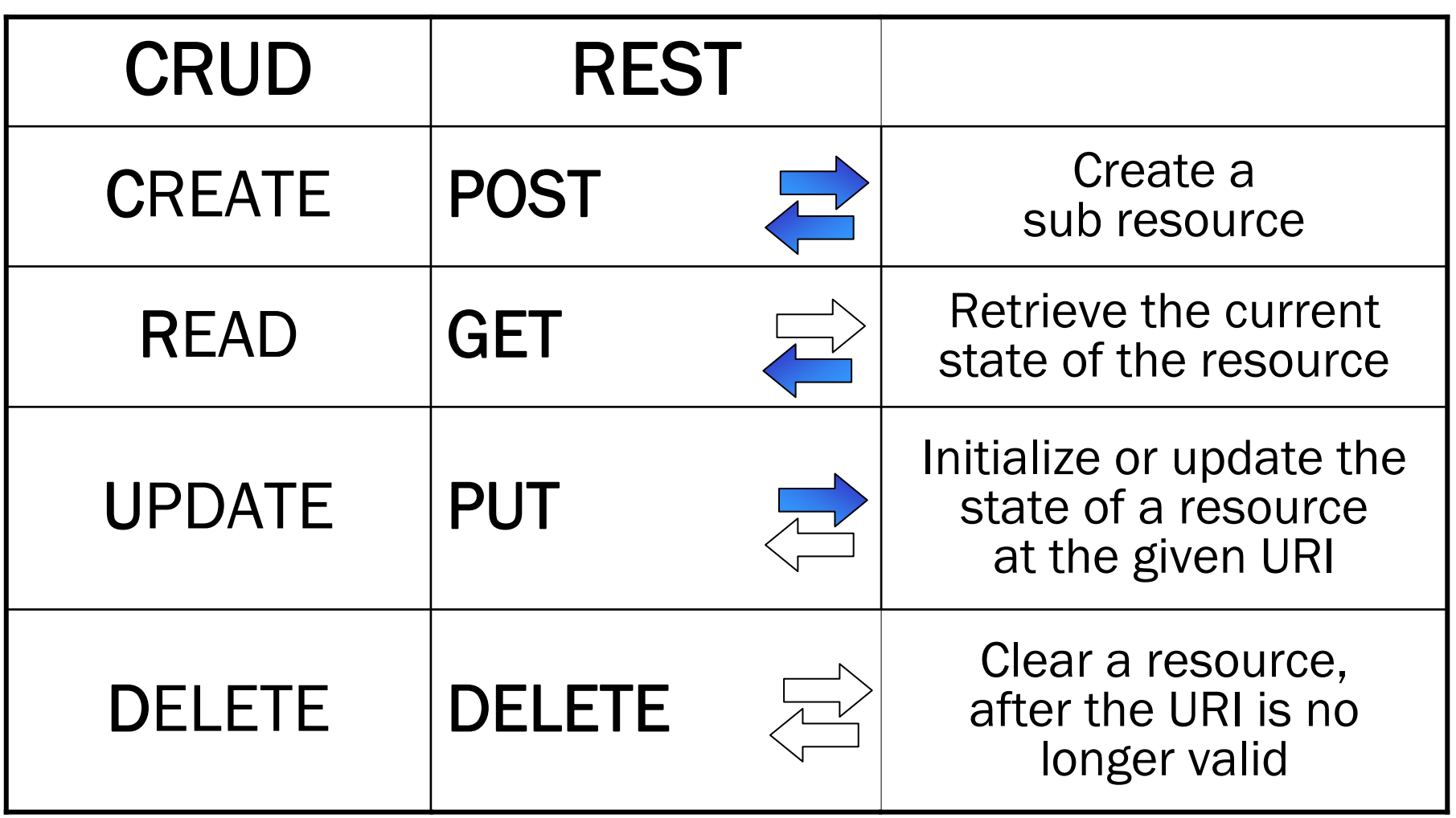

### POST vs. GET

- GET is a read-only operation. It can be repeated without affecting the state of the resource (idempotent) and can be cached
- **POST is a read-write** operation and may change the state of the resource and provoke side effects on the server. Confirm

*Web browsers warn you when refreshing a page generated with POST*

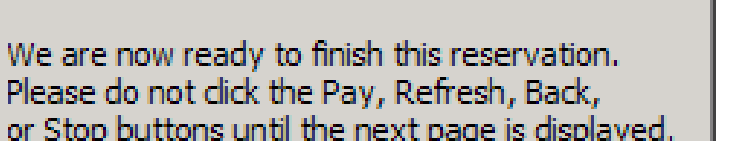

It may take up to 45 seconds to validate your payment information. Please be patient.

Click on the 'Okay' button to begin authorization.

Cancel

The page you are trying to view contains POSTDATA. If you resend the data, any action the form carried out (such as a search or online purchase) will be repeated. To resend the data, click OK, Otherwise, click Cancel.

ОK

OК

**Windows Internet Explorer** 

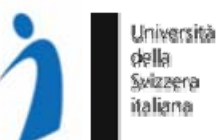

 $\vert \times \vert$ 

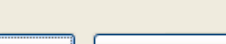

Cancel

## POST vs. PUT

Swizzery

What is the right way of creating resources (initialize their state)? PUT /resource/{id} 201 Created

Problem: How to ensure resource {id} is unique? (Resources can be created by multiple clients concurrently) Solution 1: let the client choose a unique id (e.g., GUID)

#### **POST** /resource 301 Moved Permanently Location: /resource/{id}

Solution 2: let the server compute the unique id

Problem: Duplicate instances may be created if requests are repeated due to unreliable communication

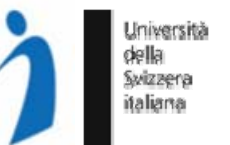

Negotiating the message format does not require to send more messages (the added flexibility comes for free)

#### □ GET /resource

- Accept: text/html, application/xml, application/json
	- 1. The client lists the set of understood formats (MIME types)

#### **200 OK**

- Content-Type: application/json
	- 2. The server chooses the most appropriate one for the reply

## Forced Content Negotation

Università Swizzena italiam

The generic URI supports content negotiation GET /resource Accept: text/html, application/xml, application/json

The specific URI points to a specific representation format using<br>the postfix (extension)

- GET /resource.html
- GET /resource.xml
- GET /resource.json

Warning: This is a conventional practice, not a standard. What happens if the resource cannot be represented in the requested format?

## Exception Handling

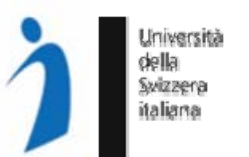

#### Learn to use HTTP Standard Status Codes

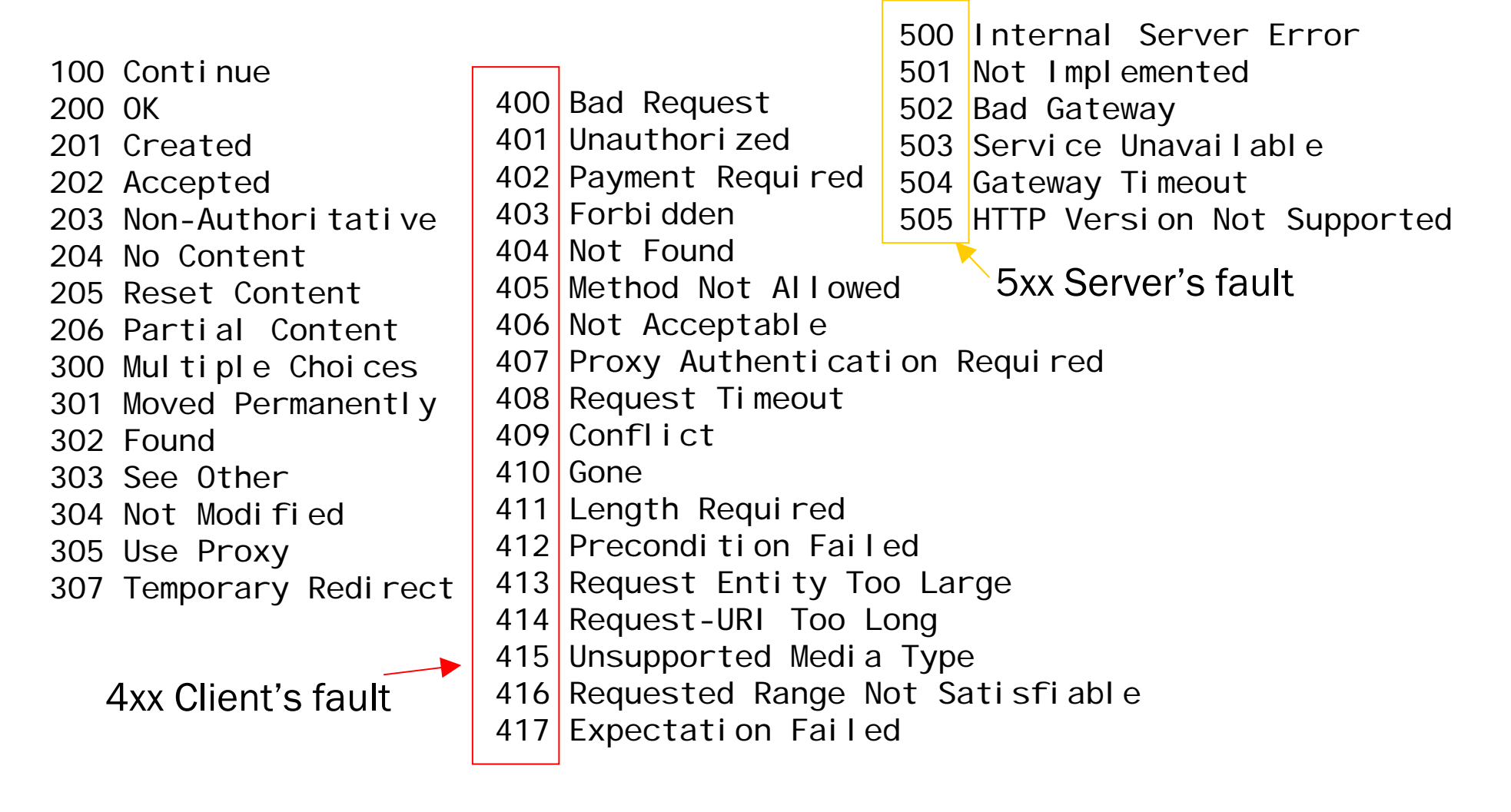

#### Idempotent vs. Unsafe

- $\overline{\phantom{a}}$  Idempotent requests can be processed multiple times without side-effects
- GET /book
- PUT /order/x
- DELETE /order/y
- $\mathbb{R}^3$  If something goes wrong (server down, server internal error), the request can be simply replayed until the server is back up again
- **Safe requests are** idempotent requests which do not modify the state of the server

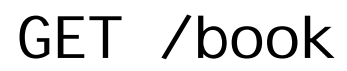

 $\mathcal{L}_{\mathcal{A}}$  Unsafe requests modify the state of the server and cannot be repeated without additional (unwanted) effects:

Withdraw(200\$) //unsafe Deposit(200\$) //unsafe

 $\mathcal{L}_{\mathcal{A}}$  Unsafe requests require special handling in case of exceptional situations (e.g., state reconciliation)

#### POST /order/x/payment

- P) In some cases the API can be redesigned to use idempotent operations:
- $B = GetBalance()$  //safe
- $B = B + 200\$  //local
- 

SetBalance(B) //idempotent

# Dealing with Concurrency

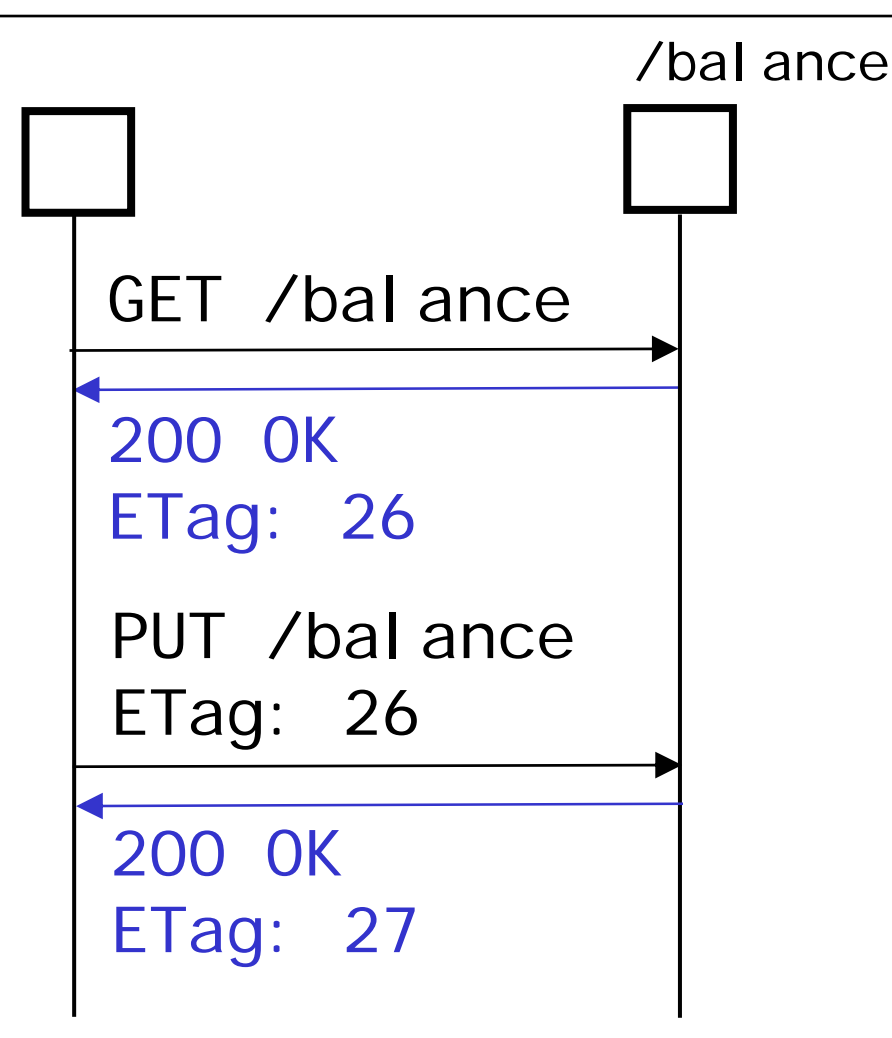

- **Breaking down the** API into a set of idempotent requests helps to deal with temporary failures.
- $\blacksquare$  But what about if another client concurrently modifies the state of the resource we are about to update?

## Dealing with Concurrency

Università della Swizzena italiana

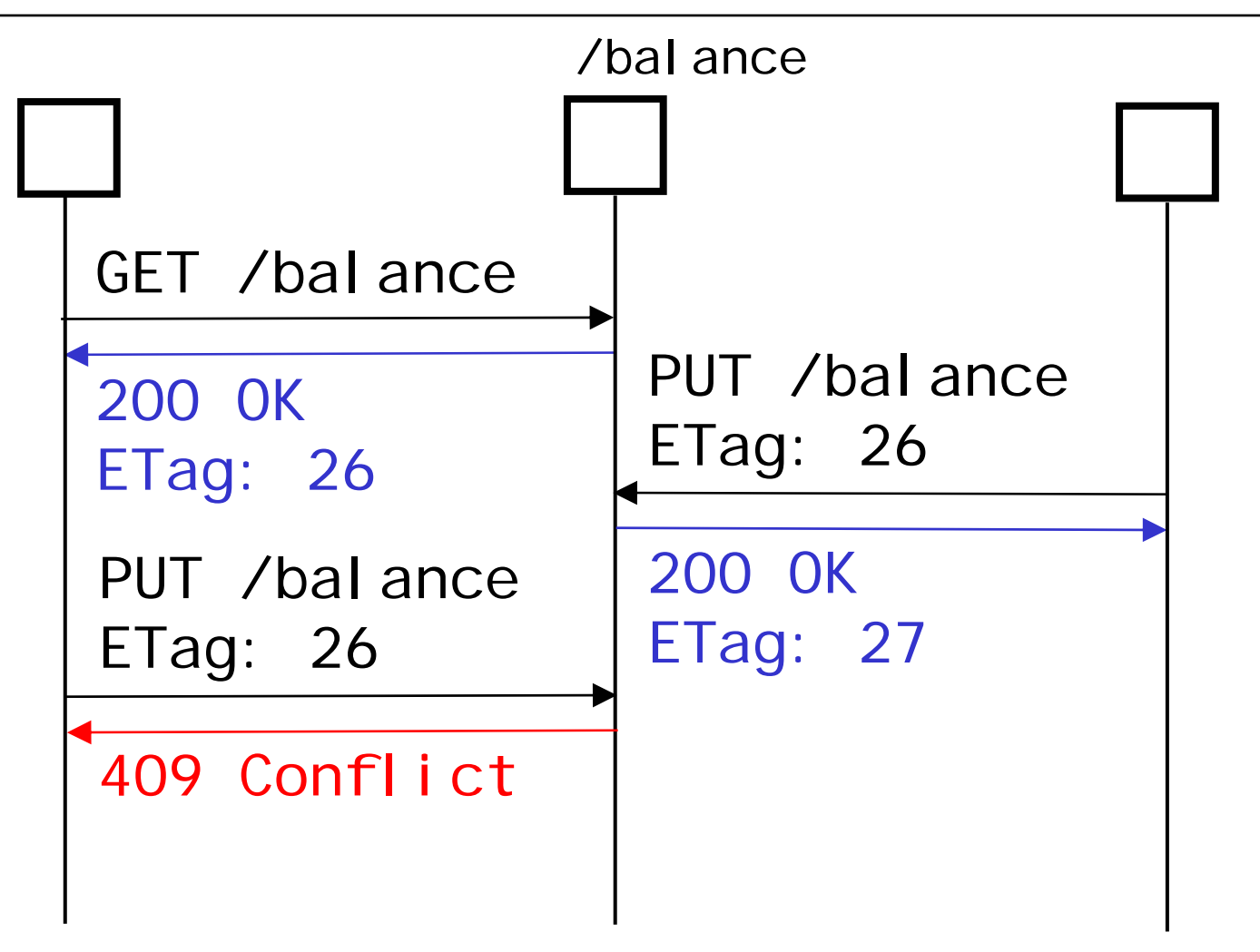

The 409 status code can be used to inform a client that his request would render the state of the resource inconsistent

### Blocking or Non-Blocking?

 $\mathcal{L}_{\mathcal{A}}$  HTTP is a synchronous interaction protocol. However, it does not need to be blocking.

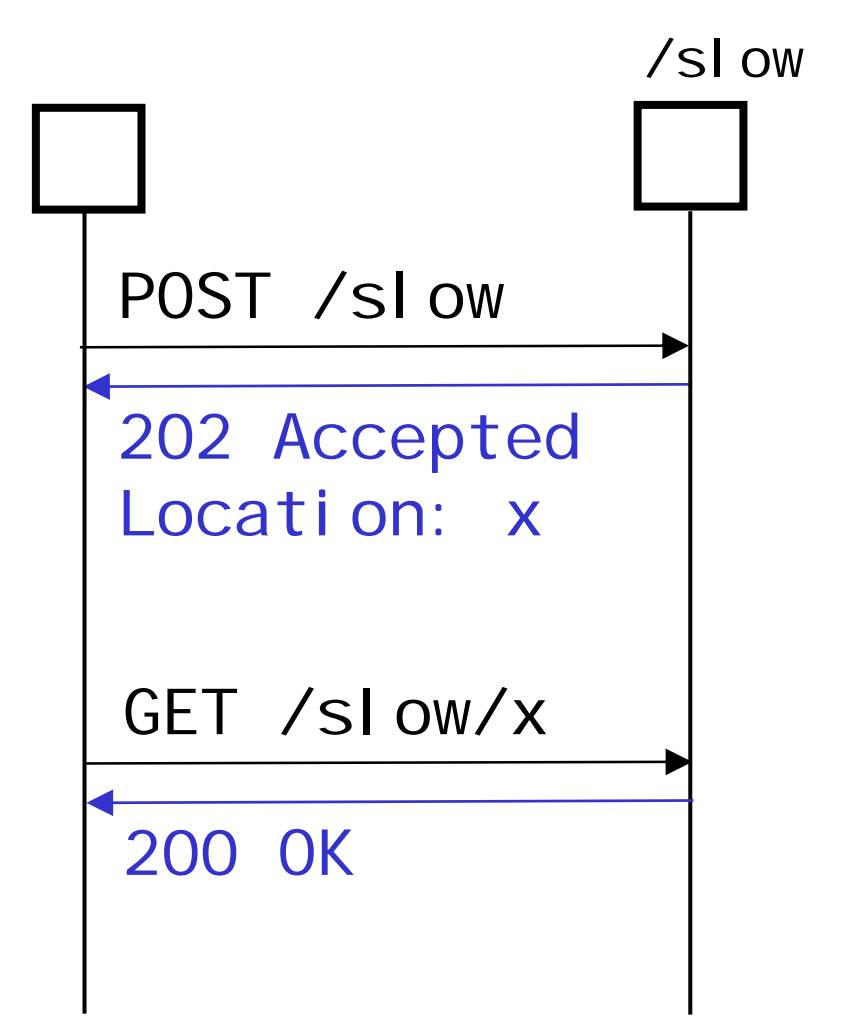

- $\mathcal{L}_{\mathcal{A}}$  A Long running request may time out.
- $\mathcal{L}_{\mathcal{A}}$  The server may answer it with 202 Accepted providing a URI from which the response can be retrieved later.
- **Problem: how often** should the client do the polling?

#### Antipatterns - REST vs. HTTP

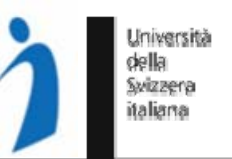

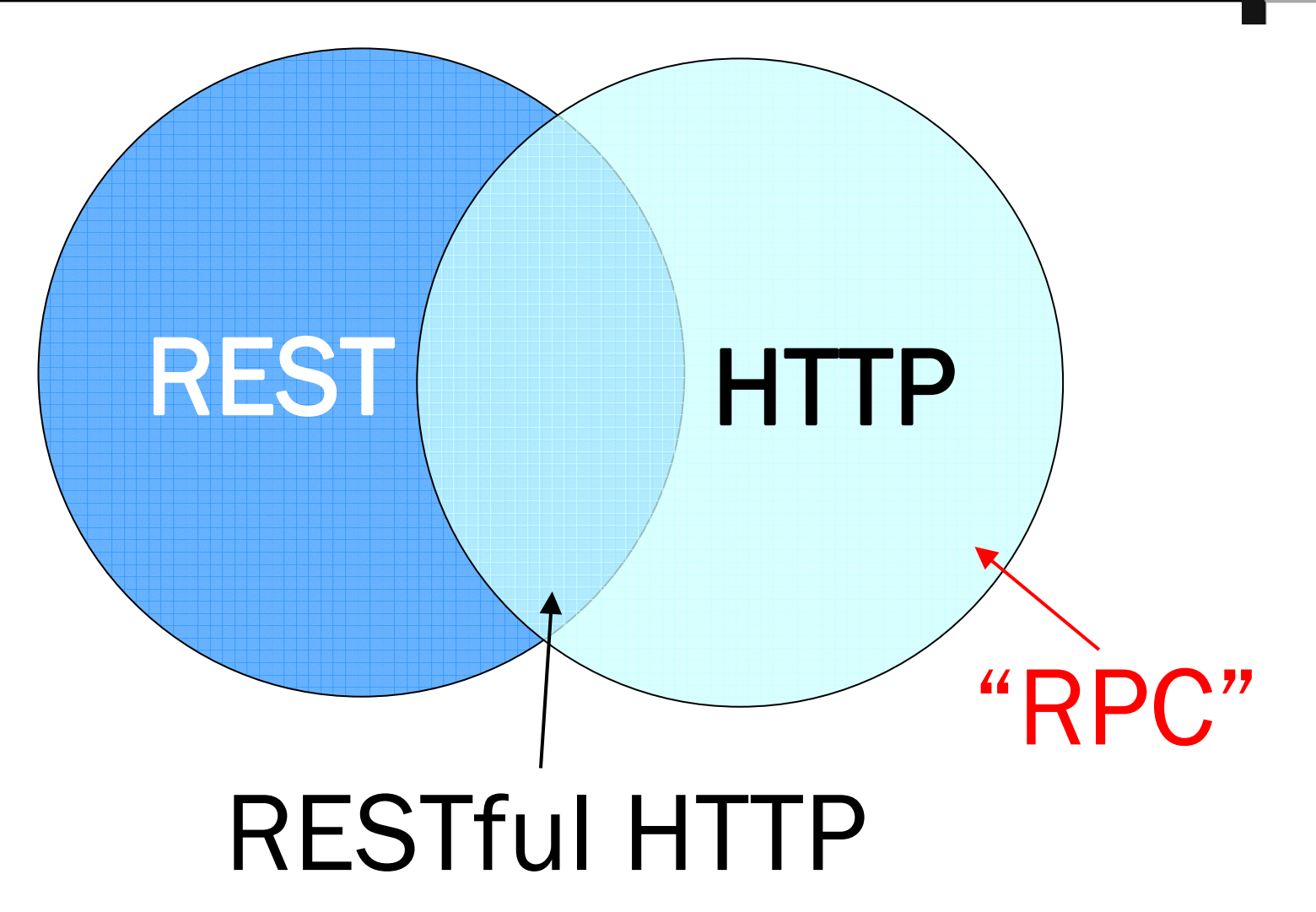

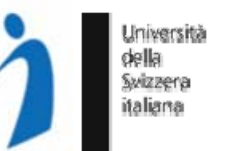

- **Tunnel through one HTTP Method**
- GET /api?method=addCustomer&name=Wilde
- GET /api?method=deleteCustomer&id=42
- GET /api?method=getCustomerName&id=42
- GET /api?method=findCustomers&name=Wilde\*
	- $\blacksquare$  Everything through GET
		- Advantage: Easy to test from a Browser address bar (the "action" is represented in the resource URI)
		- Problem: GET should only be used for read-only (= idempotent and safe) requests. *What happens if you bookmark one of those links?*

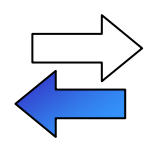

• Limitation: Requests can only send up to approx. 4KB of data (414 Request-URI Too Long)

## Antipatterns – HTTP as a tunnel

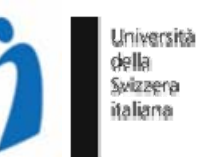

- **Tunnel through one HTTP Method** 
	- **E** Everything through POST

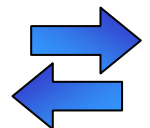

- Advantage: Can upload/download an arbitrary amount of data (this is what SOAP or XML-RPC do)
- Problem: POST is not idempotent and is unsafe (cannot cache and should only be used for "dangerous" requests)

POST / service/endpoint <soap:Envelope> <soap: Body> <findCustomers> <name>Wilde\*</name> </findCustomers></soap:Body> </soap:Envelope> Is this a resource?

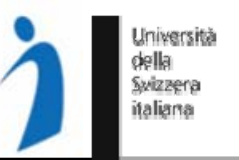

- $\overline{\phantom{a}}$  Are Cookies RESTful or not?
	- ٠ It depends. REST is about stateless communication (without establishing any session between the client and the server)
- 1. Cookies can also be self-contained
	- ٠ carry all the information required to interpret them with every request/response
- 2. Cookies contain references to the application state (not maintained as a resource)
	- ٠ they only carry the so-called "session-key"
	- $\blacksquare$ Advantage: less data to transfer
	- $\blacksquare$  Disadvantage: the request messages are no longer selfcontained as they refer to some context that the server needs to maintain. Also, some garbage collection mechanism for cleaning up inactive sessions is required. More expensive to scale-up the server.

#### Stateless or Stateful?

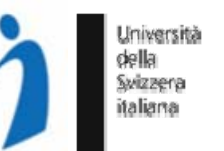

 $\blacksquare$  RESTful Web services are not stateless. The very name of "Representational State Transfer" is centered around how to deal with state in a distributed system.

### Client State

- The client interacts with resources by "navigating hyperlinks" and its state captures the current position in the hypertext.
- $\mathcal{L}_{\mathcal{A}}$  The server may influence the state transitions of the client by sending different representations (containing hyperlinks to be followed) in response to GET requests

#### Resource State

- P) The state of resources captures the persistent state of the service.
- **This state can be accessed** by clients under different representations
- $\mathcal{L}_{\mathcal{A}}$  The client manipulates the state of resources using the uniform interface CRUD-like semantics (PUT, DELETE, POST)

#### Stateless or Stateful?

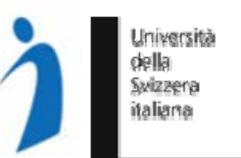

 $\blacksquare$  RESTful Web services are not stateless. The very name of "Representational State Transfer" is centered around how to deal with state in a distributed system.

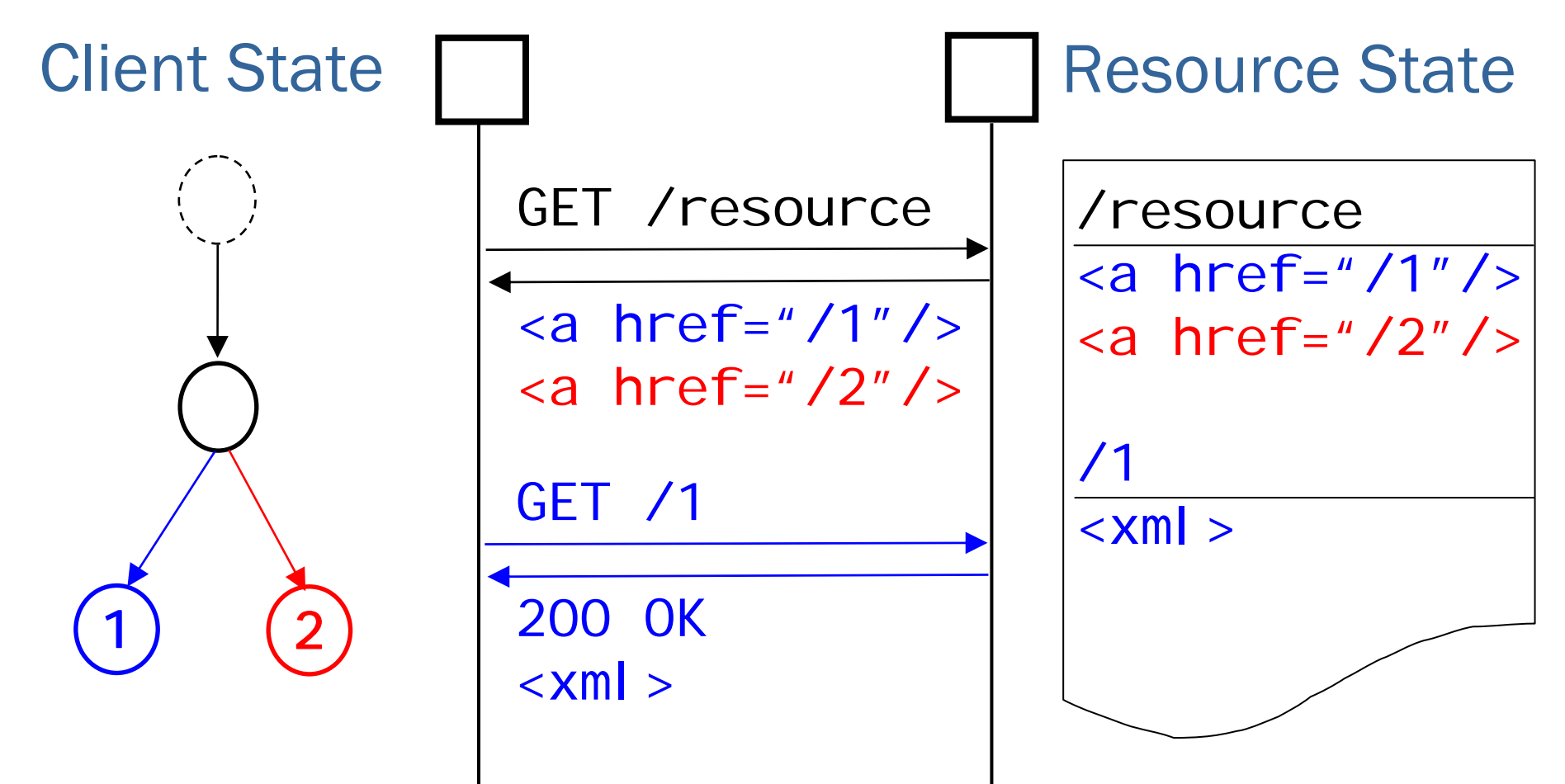

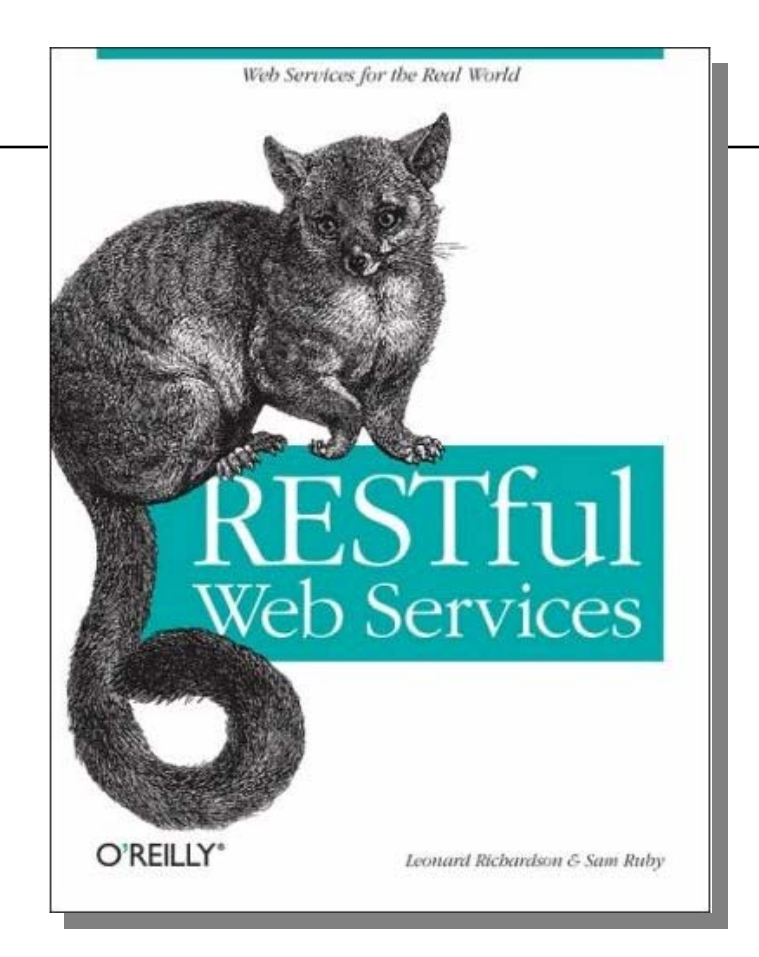

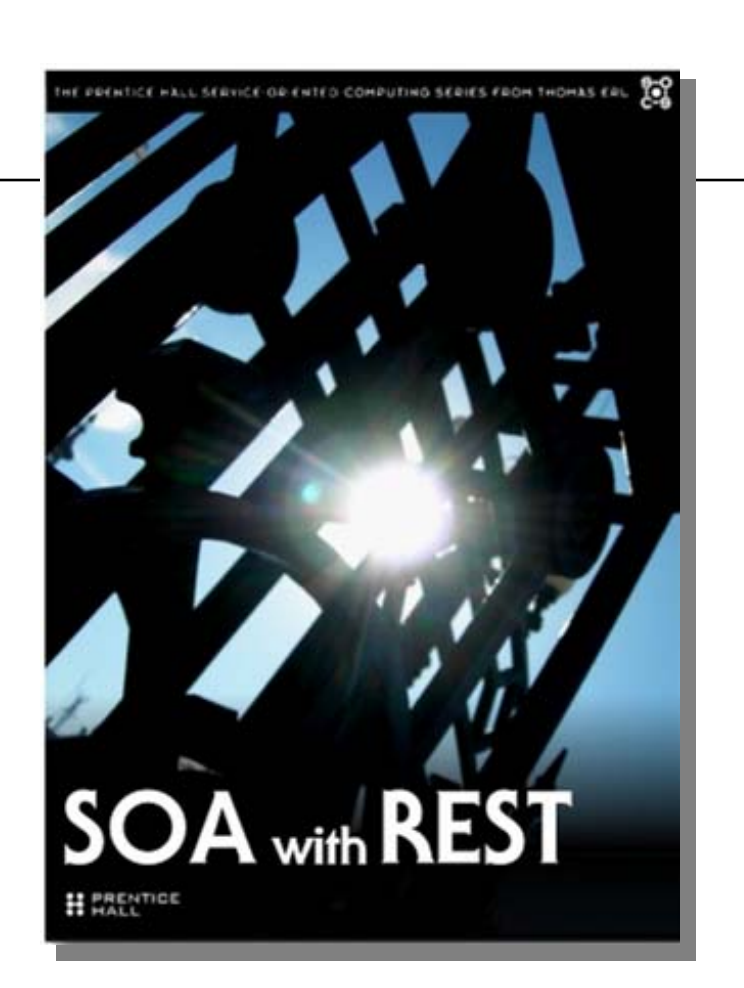

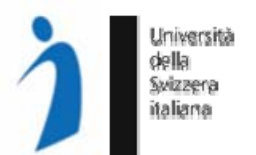

Leonard Richardson, Sam Ruby, RESTful Web Services, O'Reilly, May 2007

Raj Balasubramanians, Benjamin Carlyle,Thomas Erl, Cesare Pautasso, SOA with REST, Prentice Hall, End of 2009